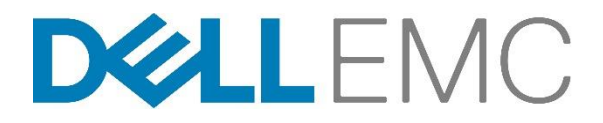

# Descrição de serviço

## Início rápido para VMware Workspace ONE

### Introdução

A Dell EMC Services tem o prazer de fornecer o Início rápido para VMware Workspace ONE (o(s) "Serviço(s)") de acordo com esta descrição de serviço ("Descrição de serviço"). Sua cotação, seu formulário de pedido ou outro formulário de fatura ou a confirmação do pedido (conforme aplicável, o "Formulário de Pedido"), todo em comum acordo entre as partes, incluirão o nome dos serviços e das opções de serviço disponíveis que você adquiriu. Para obter ajuda adicional ou solicitar uma cópia do(s) contrato(s) de serviço, entre em contato com o suporte técnico ou com seu representante de vendas.

### O escopo deste Serviço

O Serviço busca fornecer ao Cliente uma solução de implementação bem definida. Um representante da Dell EMC Services entrará em contato com o Cliente para agendar os Serviços. A data de início específica deve ser acordada pelas duas partes e depende da disponibilidade de recursos. Os componentes-chave do serviço são descritos na tabela 1 abaixo:

#### Tabela 1.

O formulário de pedido indicará se o serviço será entregue no local ou fora do local.

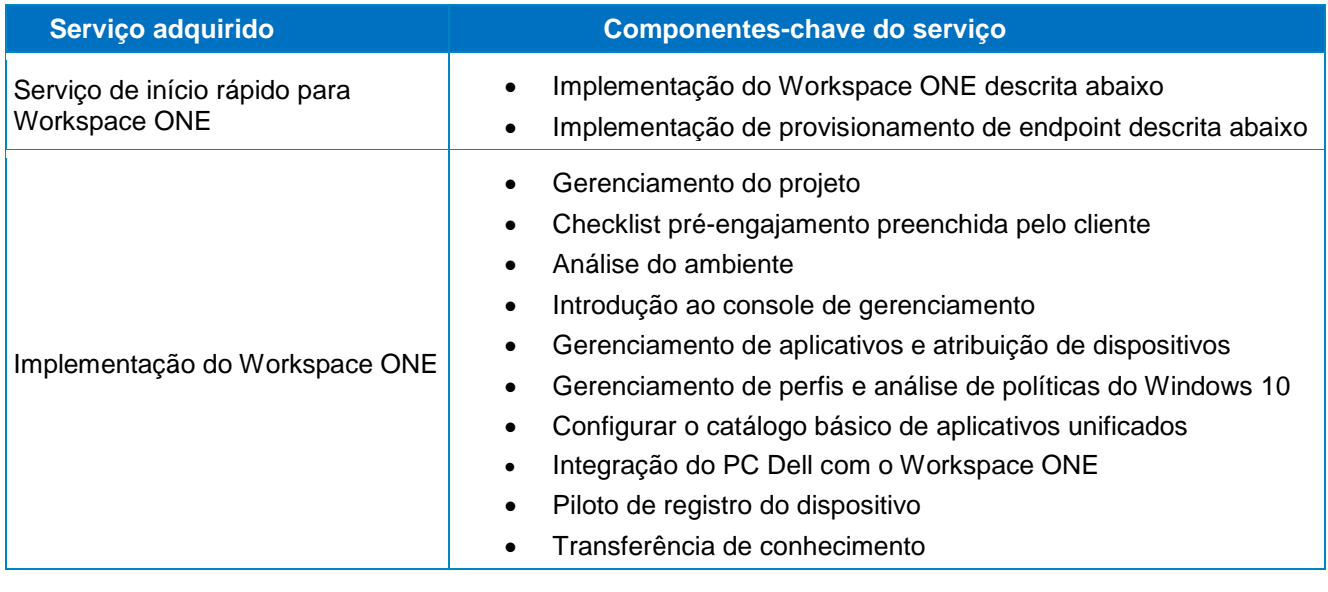

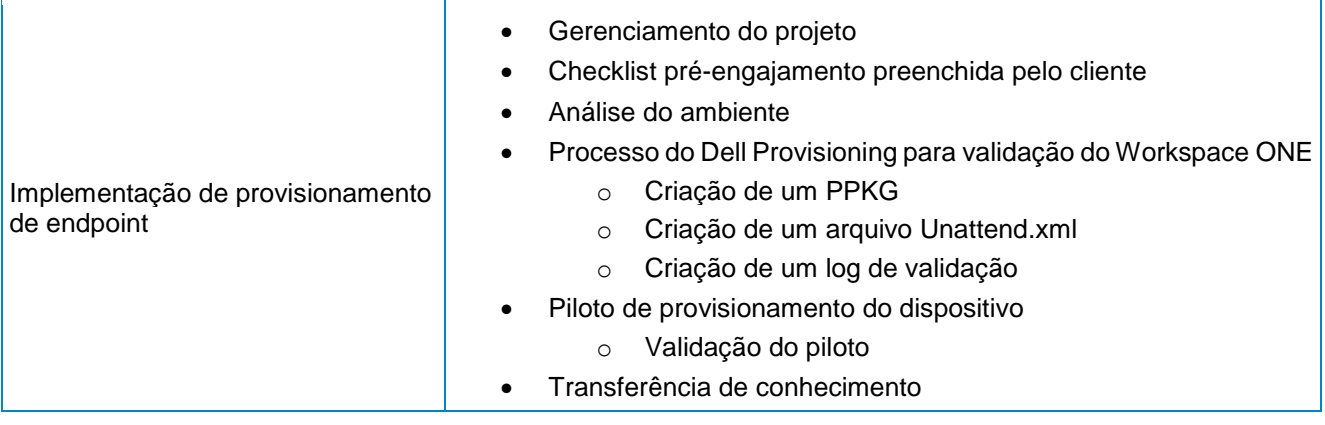

### Descrição detalhada

#### Gerenciamento do projeto

O gerente de projeto designado da Dell EMC orientará o Cliente ao longo do processo de implementação. O gerente de projeto analisará uma checklist de vários pontos com o Cliente para garantir a prontidão do local como um todo e agendará a implementação do projeto. Exemplos de checkpoints: responsabilidades pré-engajamento do Cliente concluídas, verificação de prazos do projeto e contatos no local. O gerente de projetos fornecerá os documentos a serem entregues após a conclusão da implementação, como for aplicável.

#### Checklist pré-engajamento preenchida pelo cliente

O cliente é responsável pelo preenchimento dos requisitos na checklist pré-engajamento antes da análise do ambiente. A checklist pré-engajamento é enviada pelo gerente de projeto da Dell EMC Services e contém a checklist detalhada e as especificações do ambiente.

#### Análise do ambiente

A análise do ambiente é uma atividade realizada para a coleta de dados sobre o ambiente existente no qual o software será implementado.

#### Introdução ao console de gerenciamento

Visão geral de recursos e funcionalidades do console de gerenciamento. A visão geral cobrirá detalhes gerais como acesso, navegação e funcionalidade.

#### Gerenciamento de aplicativos e atribuição de dispositivos

Assistência para a configuração e atribuição de até dez aplicativos no console de gerenciamento. O cliente deve fornecer os aplicativos empacotados antes do início do serviço.

#### Gerenciamento de perfis e análise de políticas do Windows 10

Ajudar o cliente na configuração de até dois perfis de Windows 10 (excluindo-se a configuração da Dell Client Command Suite) e a criação de uma linha de base do Windows 10. Criação de até dois smartgroups para dar suporte ao gerenciamento do Windows 10 e/ou PCs Dell.

#### Configurar um catálogo básico de aplicativos unificados

Apresentar aplicativos importados para o PPKG no catálogo de aplicativos unificados para ativação do autoatendimento do usuário final.

- Configurar o Workspace ONE Access para o catálogo de aplicativos unificados
- Configurar o conector do Workspace ONE Access com o Active Directory (AD) básico
- Configurar o gerenciamento de endpoints unificados do Workspace ONE

#### Integração do PC Dell com o Workspace ONE

Inclui as configurações de endpoints unificados do Workspace ONE para dar suporte aos seguintes itens:

- Configurar o Dell Command Update (DCU) básico. O DCU permite a adição de atualizações Dell como driver e firmware de componente no Workspace ONE.
- Configurar o Dell Command Monitor (DCM) básico. DCM é um aplicativo para definir vários atributos do BIOS.
- Verificar a verificação do BIOS. Um recurso executado automaticamente pelo Workspace ONE para determinar se o Dell BIOS no endpoint está comprometido.

#### Piloto de registro do dispositivo

Fornecimento de assistência para inscrever até cem (100) ou dez por cento (10%), o que for menor, dispositivos Windows 10 no ambiente do cliente. Os dispositivos do cliente devem estar disponíveis antes do início do serviço.

#### Validação de processo do Dell Provisioning

Um pacote único de provisionamento (também conhecido como arquivo PPKG) e um arquivo Unattend.xml serão criados e exportados do console. Os arquivos exportados serão validados para verificar a compatibilidade com o padrão de fábrica. Um log de validação será gerado.

#### Piloto de provisionamento do dispositivo

Os arquivos validados serão utilizados para provisionar até dez (10) dispositivos Windows 10 no ambiente do cliente. Validação se o processo piloto é concluído conforme o esperado, solução de problemas, caso necessário. Os dispositivos do cliente devem estar disponíveis antes do início do serviço.

#### Transferência de conhecimento

O serviço inclui a transferência de conhecimento básica sobre os componentes-chave descritos e comprados. Um documento de transferência de conhecimento específico do cliente será fornecido na conclusão do projeto.

### Premissas

A Dell EMC Services se baseou nas seguintes premissas ao especificar os Serviços detalhados nesta Descrição de Serviço:

- A Dell EMC Services não se responsabiliza pela resolução de compatibilidade ou outros problemas que não possam ser resolvidos pelo fabricante, nem pela configuração de hardware, software, equipamentos ou ativos conflitantes com as configurações compatíveis com o fabricante.
- A conclusão do Serviço dentro do prazo acordado dependerá do recebimento pela Dell EMC Services das informações necessárias do Cliente e do acesso oportuno aos ativos do Cliente.
- Todas as informações fornecidas pelo Cliente em relação aos requisitos técnicos e à arquitetura do local estão substancialmente corretas.
- O Cliente aceita e concorda com os detalhes descritos em todos os documentos adicionais fornecidos pela Dell EMC Services durante o engajamento.

### Exclusões

Para evitar dúvidas, as seguintes atividades não estão incluídas no escopo desta Descrição de serviço:

- Qualquer serviço, tarefa ou atividade além dos especificamente mencionados nesta Descrição de serviço.
- O Serviço não inclui o desenvolvimento de propriedade intelectual criada apenas e especificamente para o Cliente.
- Solução ou correção de qualquer problema existente do sistema/servidor, a não ser que seja descrito diferente nesta Descrição de Serviço.
- Teste de integração entre o produto Dell EMC e outros produtos de terceiros, tais como, entre outros, produtos de criptografia ou segurança de terceiros.
- O Serviço não inclui remediação ou mitigação de qualquer problema de desempenho identificado pela análise do ambiente do Cliente, a não ser que seja descrito diferente nesta Descrição de Servico.
- A Dell EMC Services não é responsável por equipes, hardware, software, equipamentos ou outros ativos do Cliente e/ou de terceiros utilizados atualmente no ambiente operacional do Cliente, exceto quando definido de outra maneira nesta Descrição de serviço.
- Instalação de software nos servidores locais do Cliente.

Se o Serviço não for concluído no período de tempo descrito, a Dell EMC Services se reserva o direito de avaliar a causa principal. Se a causa principal estiver fora do controle da Dell EMC Services, a Dell EMC Services proporá as etapas para lidar com o atraso. Essas etapas podem exigir que o Cliente compre serviços adicionais ou incorra em despesas adicionais para permitir que a Dell EMC Services conclua o Serviço. Se o Cliente tiver outros requisitos fora do escopo desta Descrição de Serviço, a assistência relacionada a tais requisitos será proposta como um serviço adicional com um custo adicional.

Esta Descrição de Serviço não concede ao Cliente nenhuma garantia que seja adicional às garantias fornecidas de acordo com os termos do contrato geral de serviço ou Contrato, como definido abaixo, conforme aplicável.

### Responsabilidades do Cliente específicas à oferta

O Cliente concorda em cooperar de modo geral com a Dell EMC Services no fornecimento dos Serviços. O Cliente concorda com as seguintes responsabilidades:

- O Cliente deve fornecer à Dell EMC Services acesso para o técnico a todos os ambientes necessários pelo período do fornecimento.
- O Cliente deve estar presente ou indicar um representante que estará presente e disponível em todas as sessões de planejamento e análise.
- O Cliente deve participar do serviço conforme apropriado. O Cliente entende que sem a participação adequada, inclusive na definição de objetivos, o técnico não poderá trabalhar para atender às necessidades do Cliente ou executar o Serviço.
- O Cliente cooperará com o analista da Dell EMC Services ao telefone e seguirá as instruções fornecidas por ele. A experiência mostra que a maioria dos problemas e erros no sistema pode ser solucionada por telefone, como resultado da cooperação entre o usuário e o analista ou técnico.
- O Cliente deve analisar e concordar com os documentos adicionais fornecidos pela Dell EMC Services antes do engajamento. Os documentos a serem analisados podem incluir, entre outros, a checklist pré-engajamento e o plano de testes.

### Responsabilidades gerais do Cliente

Autoridade para conceder acesso. O Cliente declara e garante que tem permissão tanto para o Cliente quanto para a Dell EMC Services para acessar e usar, seja remota ou pessoalmente, o software, o hardware e os sistemas licenciados ou pertencentes ao Cliente, os dados neles contidos e todos os componentes de hardware e software neles incluídos, para a finalidade de prestar estes Serviços. Se o Cliente ainda não tiver essa permissão, caberá a ele obtê-la, à própria custa, antes de solicitar que a Dell EMC Services realize esses Serviços.

Não solicitação. Quando permitido pela lei, o cliente não solicitará, sem a aprovação prévia por escrito da Dell EMC Services, por um período de dois anos a partir da data indicada no seu formulário de pedido, direta ou indiretamente a contratação de qualquer funcionário da Dell EMC Services com quem ele tenha entrado em contato com relação ao desempenho do serviço pela Dell EMC Services, sendo que, no entanto, anúncios gerais e outras formas igualmente amplas de contratação não constituam solicitação direta ou indireta nos termos deste instrumento e você tenha permissão para propor a contratação de qualquer funcionário que tenha sido demitido ou tenha pedido demissão do emprego à Dell EMC Services antes do início das discussões de trabalho com você.

Cooperação do cliente. O Cliente entende que sem a cooperação imediata e adequada, a Dell EMC Services não terá condições de realizar o Serviço ou, se realizado, o Serviço poderá ser significativamente alterado ou atrasado. Sendo assim, de maneira imediata e aceitável, o Cliente cooperará integralmente com a Dell EMC Services, conforme necessário, para que a Dell EMC Services possa realizar o Serviço. Se o Cliente não cooperar de forma razoavelmente adequada, de acordo com o disposto acima, a Dell EMC Services não será responsável por qualquer falha na realização do Serviço, e o Cliente não terá direito a reembolso.

Obrigações no local. Quando os Serviços exigirem trabalho no local, o Cliente fornecerá (sem custo para a Dell EMC Services) acesso livre, seguro e suficiente às instalações e ao ambiente do Cliente, inclusive amplo espaço de trabalho, eletricidade, equipamento de segurança (se aplicável) e linha telefônica local. O Cliente deverá fornecer também (sem custo para a Dell EMC Services) um monitor ou uma tela, um mouse (ou dispositivo apontador) e um teclado, se o sistema já não incluir esses itens.

Backup de dados. O Cliente fará um backup de todos os dados, software e programas existentes em todos os sistemas afetados antes e durante a prestação deste Serviço. O Cliente deve fazer cópias de backup regulares dos dados armazenados em todos os sistemas afetados, como precaução contra possíveis falhas, alterações ou perdas de dados. A Dell EMC Services não será responsável pela restauração ou reinstalação de nenhum programa nem de dados.

Exceto quando exigido pela legislação local aplicável, A DELL EMC SERVICES NÃO SE RESPONSABILIZARÁ POR:

- QUAISQUER INFORMAÇÕES CONFIDENCIAIS, DE PROPRIEDADE EXCLUSIVA OU PESSOAL;
- DADOS, PROGRAMAS OU SOFTWARE PERDIDOS OU CORROMPIDOS;
- $\bullet$  MÍDIA REMOVÍVEL PERDIDA OU CORROMPIDA:
- A PERDA DO USO DE UM SISTEMA OU REDE; E/OU
- POR QUALQUER ATO OU OMISSÃO, INCLUSIVE NEGLIGÊNCIA DA DELL EMC SERVICES OU DE UM PRESTADOR DE SERVIÇOS TERCEIRIZADO.

Garantias de terceiros. Estes Serviços podem exigir que a Dell EMC Services tenha acesso a hardware ou software que não tenha sido produzido ou vendido pela Dell. As garantias de alguns fabricantes poderão ser anuladas se a Dell EMC Services ou outra pessoa que não o fabricante interferir no hardware ou no software. O Cliente garantirá que a execução dos Serviços pela Dell EMC Services não afetará tais garantias ou, se o fizer, o resultado deverá ser aceitável pelo Cliente. A Dell EMC Services não se responsabiliza por garantias de terceiros nem por efeitos que os Serviços possam ter nessas garantias.

Horário do serviço. Sujeito à legislação local em relação às horas de trabalho semanais salvo se indicado de outra maneira abaixo, este Serviço será realizado de segunda-feira a sexta-feira, durante o horário comercial da Dell EMC Services, que é das 8h00 às 18h00 no horário local do Cliente:

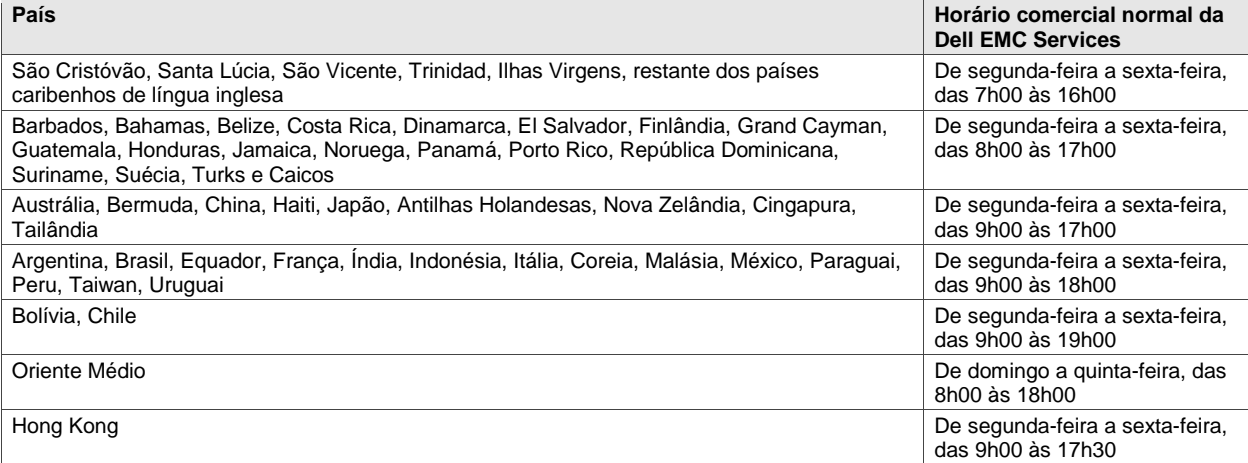

Nenhuma atividade de Serviço será realizada fora do horário comercial ou durante feriados locais, a menos que tenha sido acordada de outra maneira por escrito.

### Termos e condições dos Serviços

Esta Descrição de Serviço é acordada entre você, o Cliente ("você" ou "Cliente") e a entidade legal identificada em seu Formulário de Pedido para a compra deste Serviço (a "Entidade Legal Dell"). Esta prestação de Serviço está sujeita e é regida por um contrato geral de serviços, assinado separadamente entre o Cliente e a Entidade Legal Dell, que autoriza explicitamente a venda deste Serviço. Na ausência de tal contrato e dependendo do local do Cliente, este Serviço estará sujeito e será regulado pelos Termos Comerciais de Venda da Dell ou pelo contrato ao qual a tabela a seguir fizer referência (conforme o caso, o "Contrato"). Consulte a tabela abaixo que mostra a URL aplicável à localização do Cliente, onde seu Contrato está disponível. As partes confirmam que leram e concordam com o cumprimento destes termos on-line.

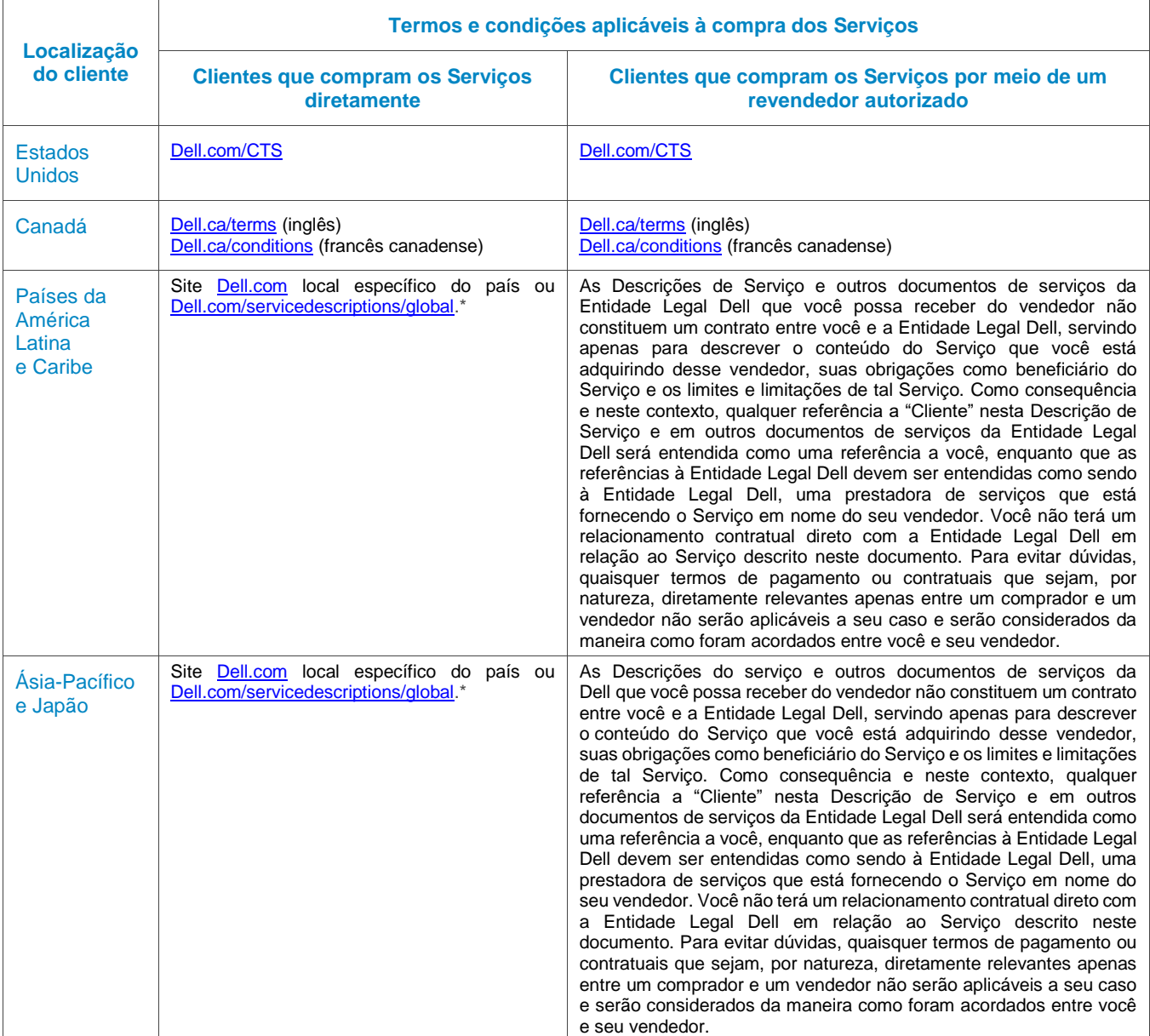

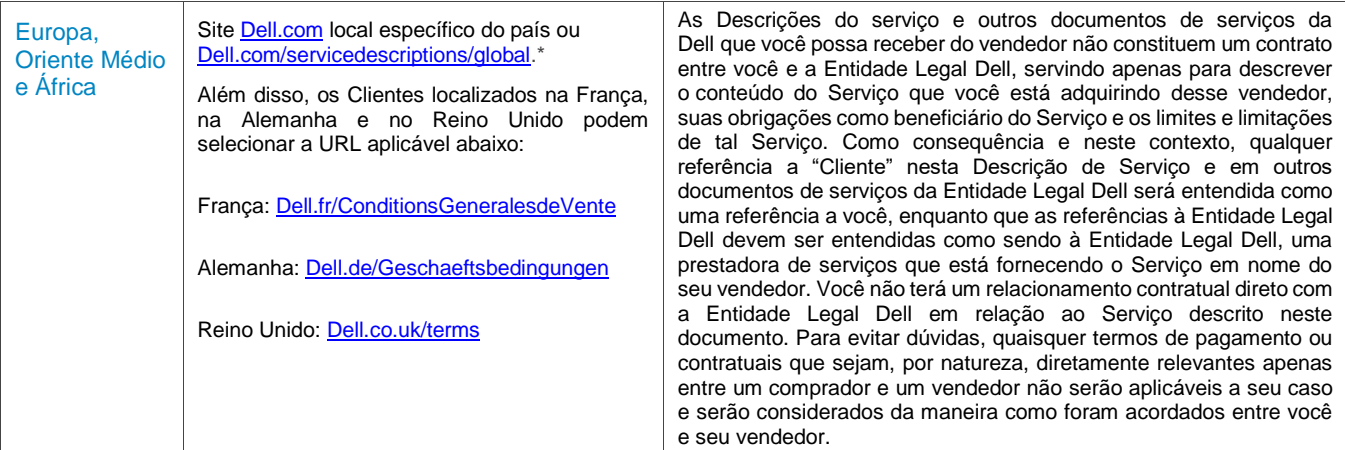

\* Os clientes podem acessa o sit[e Dell.com](http://www.dell.com/) local acessand[o Dell.com](http://www.dell.com/) de um computador conectado à Internet em sua localidade ou escolhendo entre as opções do site "Choose a Region/Country" (Escolha uma Região/País) disponível em [Dell.com/content/public/choosecountry.aspx?c=us&l=en&s=gen.](http://www.dell.com/content/public/choosecountry.aspx?c=us&l=en&s=gen)

O cliente também concorda que se ele renovar, modificar, estender ou continuar a usar o Serviço além do período de vigência inicial, o Serviço estará sujeito à Descrição de serviço em vigor na época e disponível para análise em [Dell.com/servicedescriptions/global.](http://www.dell.com/servicedescriptions/global)

Se houver um conflito entre as condições de qualquer dos documentos que compreendem este Contrato, o documentos irão prevalecer na seguinte ordem: (i) esta Descrição de Serviço; (ii) o Contrato; (iii) o Formulário de Pedido. As condições prevalecentes serão interpretadas na forma mais restrita possível a fim de solucionar o conflito, preservando o maior número possível de condições não conflitantes, inclusive preservando cláusulas não conflitantes no mesmo parágrafo, seção ou subseção.

Ao fazer o pedido dos Serviços, receber a prestação dos Serviços, utilizar os Serviços ou o software associado ou clicar no botão/marcar a caixa "I Agree" (Eu concordo) ou similar em relação à sua compra no site Dell.com ou DellEMC.com/pt-br/, em uma interface da Internet ou um software Dell EMC, você concorda com o cumprimento desta Descrição de Serviço e com os acordos incorporados a ela por referência. Se você está firmando esta Descrição de serviço em nome de uma empresa ou outra entidade legal, você declara ter autoridade para vinculá-la a esta Descrição de serviço e, nesse caso, "você" ou o "Cliente" deverá se subordinar à entidade em questão. Além de receberem esta Descrição de serviço, os Clientes de determinados países também poderão ser solicitados a assinar um Formulário de pedido.

### Termos e condições adicionais

1. Vigência do serviço. Esta Descrição de serviço se inicia na data registrada no Formulário de pedido e continua até o final da vigência ("**Vigência**") indicada no Formulário de pedido. A quantidade de sistemas, licenças, instalações, implementações e pontos finais ou usuários finais gerenciados para os quais o Cliente adquiriu um ou mais Serviços, o valor ou o preço e a Vigência aplicável a cada Serviço estão indicados no Formulário de pedido do Cliente, conforme aplicável. Salvo se acordado por escrito de outra forma entre a Dell EMC Services e o Cliente, as aquisições dos Serviços incluídos nesta Descrição de Serviço serão exclusivamente para uso interno do Cliente e não para fins de revenda ou agenciamento de servicos.

#### 2**.** Informações adicionais importantes

- A. Reagendamento. Quaisquer alterações na programação após o agendamento deste Serviço devem ocorrer pelo menos 8 dias corridos antes da data agendada. Se o Cliente fizer um novo agendamento do serviço a 7 dias ou menos da data agendada, será cobrada uma tarifa de novo agendamento, que não deverá exceder 25% do preço pago pelo Cliente para a realização dos Serviços. O Cliente concorda que qualquer reagendamento do Serviço deverá ser confirmado pelo menos 8 dias antes do início do Serviço.
- B. Pagamento do hardware adquirido com Serviços. A menos que acordado de outra forma por escrito, o pagamento do hardware, em nenhum hipótese, dependerá da realização ou do fornecimento de serviços comprados com ele.
- C. Limites comercialmente razoáveis ao escopo do Serviço. A Dell EMC Services pode se recusar a prestar o Serviço se, em sua opinião comercialmente justificável, a prestação do Serviço crie um risco insensato para a Dell EMC Services ou para Prestadores de serviço da Dell EMC Services, ou se algum serviço solicitado estiver fora do escopo do Serviço. A Dell EMC Services não se responsabiliza por nenhuma falha ou atraso na execução devido a causas fora de seu controle, incluindo a incapacidade de o Cliente cumprir com suas obrigações nos termos desta Descrição de serviço.
- D. Serviços opcionais. Serviços opcionais (inclusive suporte em pontos de necessidade, instalação, consultoria, serviços gerenciados, de suporte, profissionais ou de treinamento) podem estar disponíveis para compra com a Dell EMC Services e variarão de acordo com a localização do Cliente. Os serviços opcionais podem exigir um contrato distinto com a Dell EMC Services. Na ausência de tal contrato, os serviços opcionais são fornecidos de acordo com esta Descrição de serviço.
- E. Atribuição e terceirização. A Dell EMC Services pode terceirizar este Serviço e/ou atribuir esta Descrição de Serviço a prestadores de serviço terceirizados qualificados, que prestarão o Serviço em nome da Dell EMC Services.
- F. Expiração do serviço. A menos que exigido de outra forma pela lei aplicável, o Cliente pode usar este serviço uma vez ao longo do período de 12 meses a partir da data da compra original ("data de expiração"). A data de compra original é definida como a data da fatura referente ao Serviço ou da confirmação do pedido pela Dell EMC Services, a que for mais antiga. A entrega dos serviços da Dell EMC Services será considerada completa após a data de vencimento, mesmo se o cliente não utilizar o serviço, e desde que a Dell EMC e o cliente estejam em conformidade com as leis aplicáveis, bem como em caso de conflito entre esta provisão e o acordo principal do cliente, que autoriza a compra destes serviços, então tal acordo terá precedência sobre esta descrição do serviço. Este Serviço é voltado para ser usado em um envolvimento de serviço contínuo. As quantidades não utilizadas não podem ser creditadas/reembolsadas ou usadas posteriormente para um serviço separado, salvo acordo entre a Dell EMC e o cliente, e desde que a Dell EMC e o cliente estejam em conformidade com as leis aplicáveis, bem como em caso de conflito entre esta provisão e o acordo' principal do cliente, que autoriza a compra desses serviços, então tal acordo terá precedência sobre esta descrição do serviço. O Serviço será considerado como tendo sido completamente prestado pela Dell EMC Services e o Cliente quando um único engajamento de serviço contínuo tiver sido concluído pela Dell EMC Services.
- G. Cancelamento. A Dell EMC Services pode cancelar este Serviço a qualquer momento durante a Vigência por qualquer um dos seguintes motivos:
	- O Cliente deixar de pagar o preço total deste Serviço de acordo com os termos da fatura;
	- O Cliente for abusivo, ameaçador ou se recusar a cooperar com o analista assistente ou com o técnico no local; ou
	- O Cliente deixar de respeitar os termos e condições estabelecidos nesta Descrição de serviço.

Se a Dell EMC Services cancelar este Serviço, ela enviará um aviso de cancelamento por escrito ao Cliente para o endereço indicado na fatura. O aviso incluirá o motivo e a data efetiva do cancelamento, que não será em menos de dez (10) dias da data de envio do aviso de cancelamento pela Dell EMC Services para o Cliente, a menos que alguma lei local exija outras provisões de cancelamento que não possam ser alteradas por contrato. Se a Dell EMC Services cancelar este Serviço de acordo com este parágrafo, o Cliente não terá direito a reembolso das tarifas pagas ou devidas à Dell EMC Services.

H. Limitações geográficas e realocação. Este Serviço não está disponível em todos os locais. As opções de Serviço, incluindo níveis de serviço, horas de suporte técnico e tempos de resposta no local, podem variar de acordo com a região geográfica, e determinadas opções podem não estar disponíveis para compra na localização do Cliente. Portanto, contate seu representante de vendas para obter essas informações.

© 2017-2018 Dell Inc. Todos os direitos reservados. Marcas e nomes comerciais podem ser usados neste documento como referência às entidades que reivindicam essas marcas e nomes ou aos seus produtos. Uma cópia impressa dos termos e condições de venda da Dell também está disponível mediante solicitação.